Согласовано: Советом Учреждения ГБСКОУ школы интерната № 1474 6. Самара

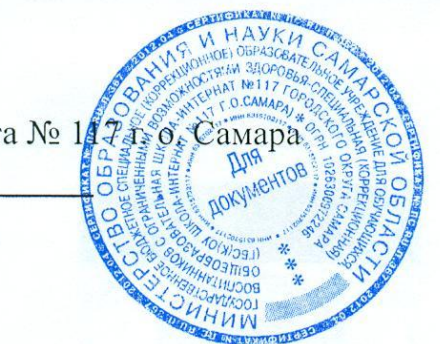

Утверждаю: Директор ГБС(К)ОУ № 117 Баранова И. А. Граралов

Рабочая программа по информатике

для 58 класса на 2014 - 2015 у.г.

Составила: учитель информатики ГБС(К)ОУ № 117 г. о. Самара Маас Алена Игоревна

Рассмотрено На заседании м.о. 28.08.2014г. Иденное гор

Согласовано: Зам. Директора по УВР Улейкина С. Н.

#### Пояснительная записка

## *Количество часов* – **34** ч. (1 ч. в неделю)

Учебник «Информатика» Босовой Л.Л. для 5-го класса входит в состав учебно-методического комплекса (УМК) по информатике для 5-7 классов. В состав УМК входят учебники, рабочие тетради, методическое пособие для учителей и набор цифровых образовательных ресурсов на диске «Информатика 5-7». Учебники «ИНФОРМАТИКА И ИКТ» для 5, 6, 7 классов автора Босовой Л.Л. разработаны с учётом целенаправленного формирования и развития универсальных учебных действий. Это определяется их структурой, содержанием, системой заданий и практических работ.

Материал учебника структурирован по четырём главам, содержащим соответственно теоретические основы информатики, информацию по работе на компьютере, материал для дополнительного изучения (Глава 3. Материал для любознательных) и компьютерный практикум. Материал для любознательных изучается на уроках при углубленном изучении курса информатики, за счёт увеличения часов вдвое. При параллельной или последовательной модели организации обучения, данный материал может быть оставлен для самостоятельного изучения. Учебники «Информатика-5» и «Информатика-6» составляют пропедевтический курс информатики. Основное назначение пропедевтического курса – подготовить учеников к восприятию базового курса информатики, познакомить их с основами работы на компьютере.

# *Тематическое планирование курса «Информатика-5» было составлено на основе следующих документов***:**

- 1. Примерная основная программа образовательного учреждения. Основная школа/[сост. Е.С. Савинов].-М.:Просвещение, 2011. – 454с. – (Стандарты второго поколения). – ISBN 978-5-09-019043 -5.
- 2. Босова, Л.Л. Информатика [Текст]: Учебник для 5 класса. Изд. 6-е, испр.- М.: БИНОМ. Лаборатория знаний, 2010.- 192 с., илл.
- 3. Примерная программа общего образования по информатике и информационным технологиям [Электронный ресурс]: [http://ipkps.bsu.edu.ru/source/metod\\_sluzva/dist\\_inform.asp](http://ipkps.bsu.edu.ru/source/metod_sluzva/dist_inform.asp)
- 4. В помощь учителю. Рекомендуемое поурочное планирование курса информатики 5-6 классах по учебнику Босовой Л.Л [Электронный ресурс]: [http://ipkps.bsu.edu.ru/source/metod\\_sluzva/dist\\_inform.asp](http://ipkps.bsu.edu.ru/source/metod_sluzva/dist_inform.asp)
- 5. Перечень учебно-методического и программного обеспечения по информатике и ИКТ для 5 класса
- 6. Босова, Л.Л. Информатика [Текст]: Учебник для 5 класса. Изд. 6-е, испр.- М.: БИНОМ. Лаборатория знаний, 2011.- 199 с., илл.
- 7. Босова Л.Л. Преподавание курса информатики 5-7 кл: методическое пособие для учителя.
- 8. Босова Л.Л., Босова А.Ю.: Информатика и ИКТ. Учебная программа и поурочное планирование для 5-7 классов М.: БИНОМ. Лаборатория знаний, 20
- 9. Босова, Л.Л. Информатика [Текст]: Рабочая тетрадь для 5 класса. Изд. 6-е, испр.- М.: БИНОМ.

Лаборатория знаний, 2012.- 87 с., илл.

- 10. Босова Л.Л., Босова А.Ю. Уроки информатики в 5–7 классах: методическое пособие (+CD). М.: БИНОМ. Лаборатория знаний, 20\_\_\_.
- 11. Босова Л.Л., Босова А.Ю. Контрольно-измерительные материалы по информатике для V-VII классов // Информатика в школе: приложение к журналу «информатика и образование». №6– 2007. – М.: Образование и Информатика, 2007.
- 12. Босова Л.Л. Набор цифровых образовательных ресурсов «Информатика 5-7». М.: БИНОМ. Лаборатория знаний, 2007.
- 13. Ресурсы Единой коллекции цифровых образовательных ресурсов (<http://school-collection.edu.ru/>)
- 14. Материалы авторской мастерской Босовой Л.Л. (http://metodist.lbz.ru/authors/informatika/3/)
- 15. Набор ЦОР для работы с учащимися 5-7 классов. Электронное приложение содержание CD-ROM

Коллекция ЦОР для 5-7 классов включает в себя:

- Наглядные пособия;
- Логические игры и задачи;
- Презентации;
- Интерактивные тесты;
- Заготовки для практикума;
- Дидактические материалы;
- Методические материалы для учителя.

Занятия проводятся в основном в форме комбинирования теоретической части материала и практической работы на компьютере, которая направлена на отработку отдельных технологических приемов и теоретического материала.

Таблица соответствия материала учебника Босовой Л.Л. «Информатика и ИКТ» для 5 класса требованиям Федерального Государственного Образовательного Стандарта по аспекту формирования и развития универсальных учебных действий приведена в Приложении 1

## **Изучение информатики и ИКТ в 5–7 классах направлено на** *достижение следующих целей***:**

формирование общеучебных умений и навыков на основе средств и методов информатики и ИКТ, в том числе овладение умениями работать с различными видами информации, самостоятельно планировать и осуществлять индивидуальную и коллективную информационную деятельность, представлять и оценивать ее результаты;

 пропедевтическое (предварительное, вводное, ознакомительное) изучение понятий основного курса школьной информатики, обеспечивающее целенаправленное формирование общеучебных понятий, таких как «объект», «система», «модель», «алгоритм» и др.;

 воспитание ответственного и избирательного отношения к информации; развитие познавательных, интеллектуальных и творческих способностей учащихся.

Для достижения комплекса поставленных целей в процессе изучения информатики и ИКТ *в 5 классе* необходимо решить следующие *задачи*:

показать учащимся роль информации и информационных процессов в их жизни и в окружающем мире;

организовать работу в виртуальных лабораториях, направленную на овладение первичными навыками исследовательской деятельности, получение опыта принятия решений и управления объектами с помощью составленных для них алгоритмов;

организовать компьютерный практикум, ориентированный на: формирование умений использования средств информационных и коммуникационных технологий для сбора, хранения, преобразования и передачи различных видов информации (работа с текстом и графикой в среде соответствующих редакторов); овладение способами и методами освоения новых инструментальных средств; формирование умений и навыков самостоятельной работы; стремление использовать полученные знания в процессе обучения другим предметам и в жизни;

 создать условия для овладения основами продуктивного взаимодействия и сотрудничества со сверстниками и взрослыми: умения правильно, четко и однозначно формулировать мысль в понятной собеседнику форме; умения выступать перед аудиторией, представляя ей результаты своей работы с помощью средств ИКТ;

# *Требования к уровню подготовки учеников, изучивших курс «Информатики-5» в конце учебного года.*

#### *Учащиеся должны знать/понимать:*

- предмет информатики и основные области деятельности человека, связанные с ее применением;
- виды информации и ее свойства;
- - принцип дискретного (цифрового) представления информации;
- перевод информации из одной знаковой системы в другую (из текста в таблицу, из аудиовизуального ряда в текст);
- $\bullet$  название и функциональное назначение, основные характеристики устройств ПК;
- - историю развития вычислительной техники;
- назначение, состав и загрузка операционной системы;
- - операционную оболочку;
- - представление о способах кодирования информации;
- - устройства компьютера, моделирующие основные компоненты информационных функций человека;
- программное и аппаратное обеспечение компьютера;
- - назначение основных элементов окна графического редактора;
- - приемы создания и редактирования изображения;
- основные элементы текста;
- - приемы редактирования и форматирования текста;
- - технологию вставки различных объектов;
- о требованиях к организации компьютерного рабочего места, соблюдать требования безопасности и гигиены в работе со средствами ИКТ
- правило создания анимации,

## *уметь:*

- классифицировать информацию по видам;
- - приводить примеры информационных носителей;
- - раскрывать свойства информации на примерах;
- - представлять принципы кодирования информации;
- кодировать и декодировать простейшее сообщение;
- - включать, выключать и перезагружать компьютер, работать с клавиатурой и мышью;
- вводить информацию в компьютер с помощью клавиатуры и мыши;
- соблюдать правила ТБ;
- различать устройства ввода и вывода;
- - записывать/считывать информацию с любых носителей;
- - работать с окнами в операционной системе Windows и операционной оболочке;
- $\bullet$  запускать программы из меню Пуск;
- применять текстовый редактор для набора, редактирования и форматирования простейших текстов;
- применять простейший графический редактор для создания и редактирования рисунков;
- работать с файлами (создавать, копировать, переименовывать, осуществлять поиск);
- создавать, редактировать и формировать документ с использованием разных типов шрифтов и включающий рисунок и таблицу;
- выделять элементы текста;
- проверять орфографию в документе;
- выполнять вычисления с помощью приложения Калькулятор;
- - различать виды информации по способам ее восприятия человеком, по формам представления на материальных носителях;
- приводить простые жизненные примеры передачи, хранения и обработки информации в деятельности человека, в живой природе, технике;
- создавать простейшие анимации.

*Учащиеся должны иметь навыки использования приобретенных знаний и умений в практической деятельности и повседневной жизни для:*

- создания простейших моделей объектов и процессов в виде изображений, описания, чертежей, таблиц;
- создания информационных объектов, в том числе для оформления результатов учебной работы;
- построения цепочки логических выводов на основе исходных фактов;
- организации индивидуального информационного пространства, создания личных коллекций информационных объектов.

# **Перечень средств ИКТ, необходимых для реализации программы**

## **Аппаратные средства**

- **Персональный компьютер** универсальное устройство обработки информации; основная конфигурация современного компьютера обеспечивает учащемуся мультимедиавозможности.
- **Проектор,** подсоединяемый к компьютеру (видеомагнитофону); технологический элемент новой грамотности – радикально повышает: уровень наглядности в работе учителя, возможность для учащихся представлять результаты своей работы всему классу, эффективность организационных и административных выступлений.
- **Интерактивная доска**  повышает уровень наглядности в работе учителя и ученика; качественно изменяет методику ведения отдельных уроков.
- **Принтер** позволяет фиксировать информацию на бумаге.
- **Телекоммуникационный блок, устройства, обеспечивающие подключение к сети**  обеспечивает работу локальной сети, даёт доступ к российским и мировым информационным ресурсам, позволяет вести электронную переписку.
- **Устройства вывода звуковой информации** аудиоколонки и наушники для индивидуальной работы со звуковой информацией, громкоговорители для озвучивания всего класса.
- **Устройства для ручного ввода текстовой информации и манипулирования экранными объектами –** клавиатура и мышь.

## **Программные средства**

- Операционная система.
- Файловый менеджер.
- Антивирусная программа.
- Программа-архиватор.
- Текстовый редактор, растровый и векторный графические редакторы.
- Программа разработки презентаций.
- Браузер.

#### **Cодержание**

#### **1. Компьютер для начинающих**

Информация и информатика.

Как устроен компьютер. Техника безопасности и организация рабочего места.

Ввод информации в память компьютера. Клавиатура. Группы клавиш. Основная позиция пальцев на клавиатуре.

Программы и файлы. Рабочий стол. Управление компьютером с помощью мыши. Главное меню. Запуск программ. Управление компьютером с помощью меню.

#### *Компьютерный практикум.*

Практическая работа №1 «Знакомимся с клавиатурой».

Практическая работа №2 «Осваиваем мышь».

Практическая работа №3 «Запускаем программы. Основные элементы окна программы».

Практическая работа №4 «Знакомимся с компьютерным меню».

Клавиатурный тренажер.

#### **2. Информация вокруг нас**

Действия с информацией.

Хранение информации. Носители информации. Передача информации. Кодирование информации. Язык жестов. Формы представления информации. Метод координат. Текст как форма представления информации. Табличная форма представления информации. Наглядные формы представления информации.

Обработка информации. Изменение формы представления информации. Систематизация информации. Поиск информации. Кодирование как изменение формы представления информации.

Получение новой информации. Преобразование информации по заданным правилам.

Преобразование информации путем рассуждений. Разработка плана действий и его запись. Запись плана действий в табличной форме.

#### *Компьютерный практикум.*

Клавиатурный тренажер.

Координатный тренажер.

Логические компьютерные игры, поддерживающие изучаемый материал.

#### **3. Информационные технологии**

Подготовка текстовых документов. Текстовый редактор и текстовый процессор. Этапы подготовки документа на компьютере. Компьютерная графика. Графические редакторы. Устройства ввода графической информации. Создание движущихся изображений.

#### *Компьютерный практикум.*

Практическая работа №5 «Выполняем вычисления с помощью приложения Калькулятор». Практическая работа №6 «Вводим текст».

Практическая работа №7 «Редактируем текст».

Практическая работа №8 «Работаем с фрагментами текста».

Практическая работа №9 «Форматируем текст».

Практическая работа №10 «Знакомимся с инструментами рисования графического редактора».

Практическая работа №11 «Начинаем рисовать».

Практическая работа №12 «Создаем комбинированные документы».

Практическая работа №13 «Работаем с графическими фрагментами».

Практическая работа №14 «Создаем анимацию на заданную тему».

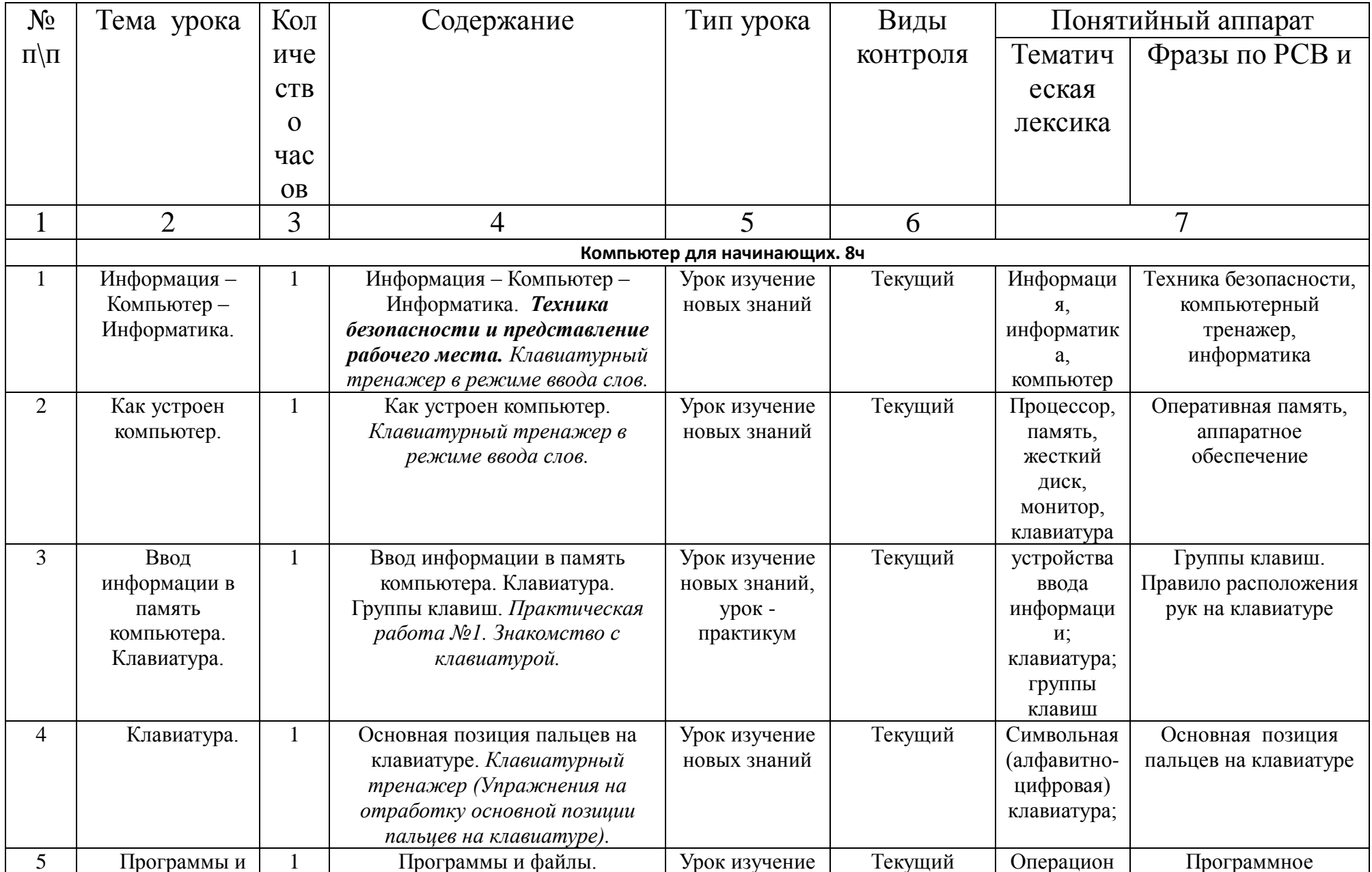

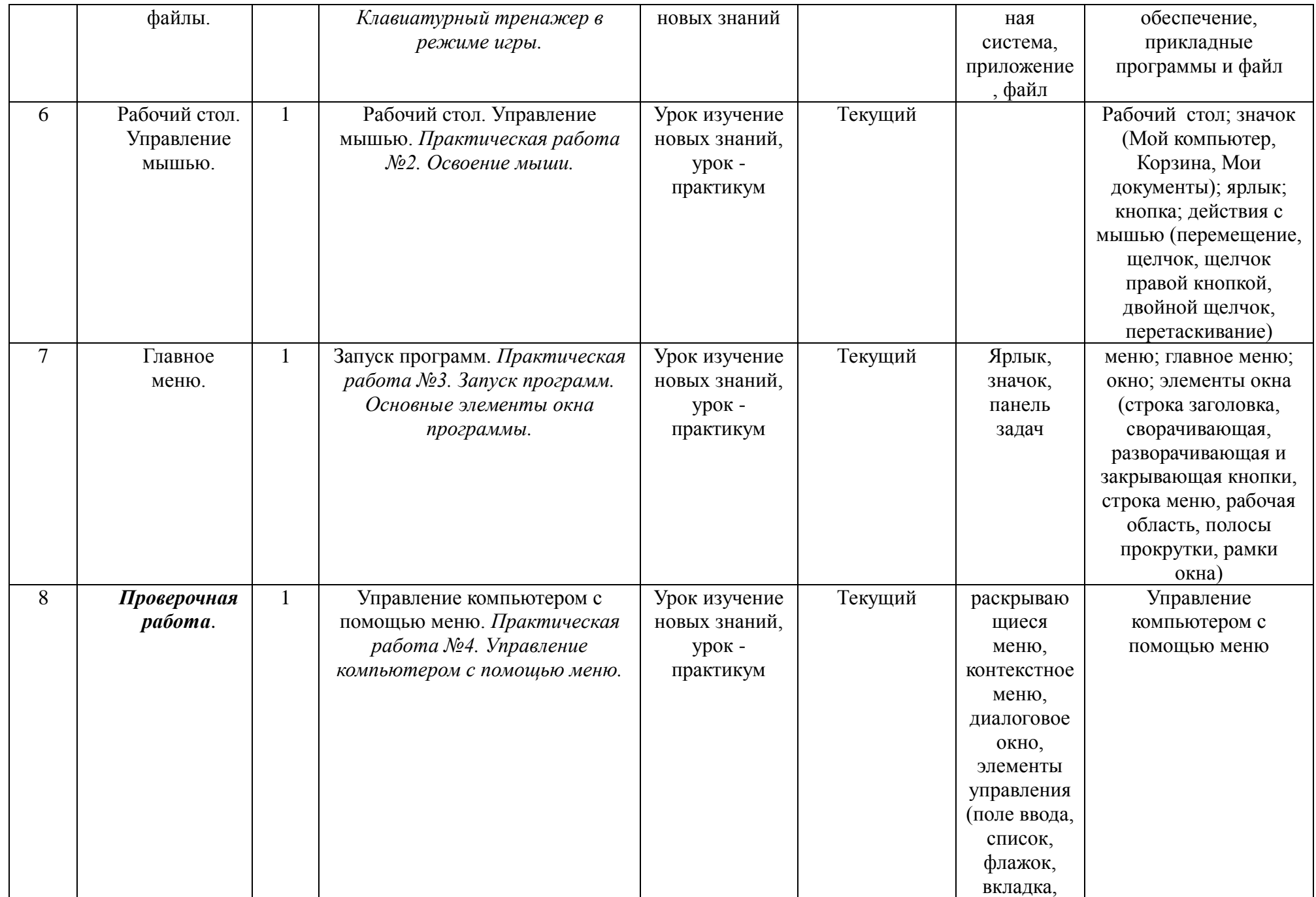

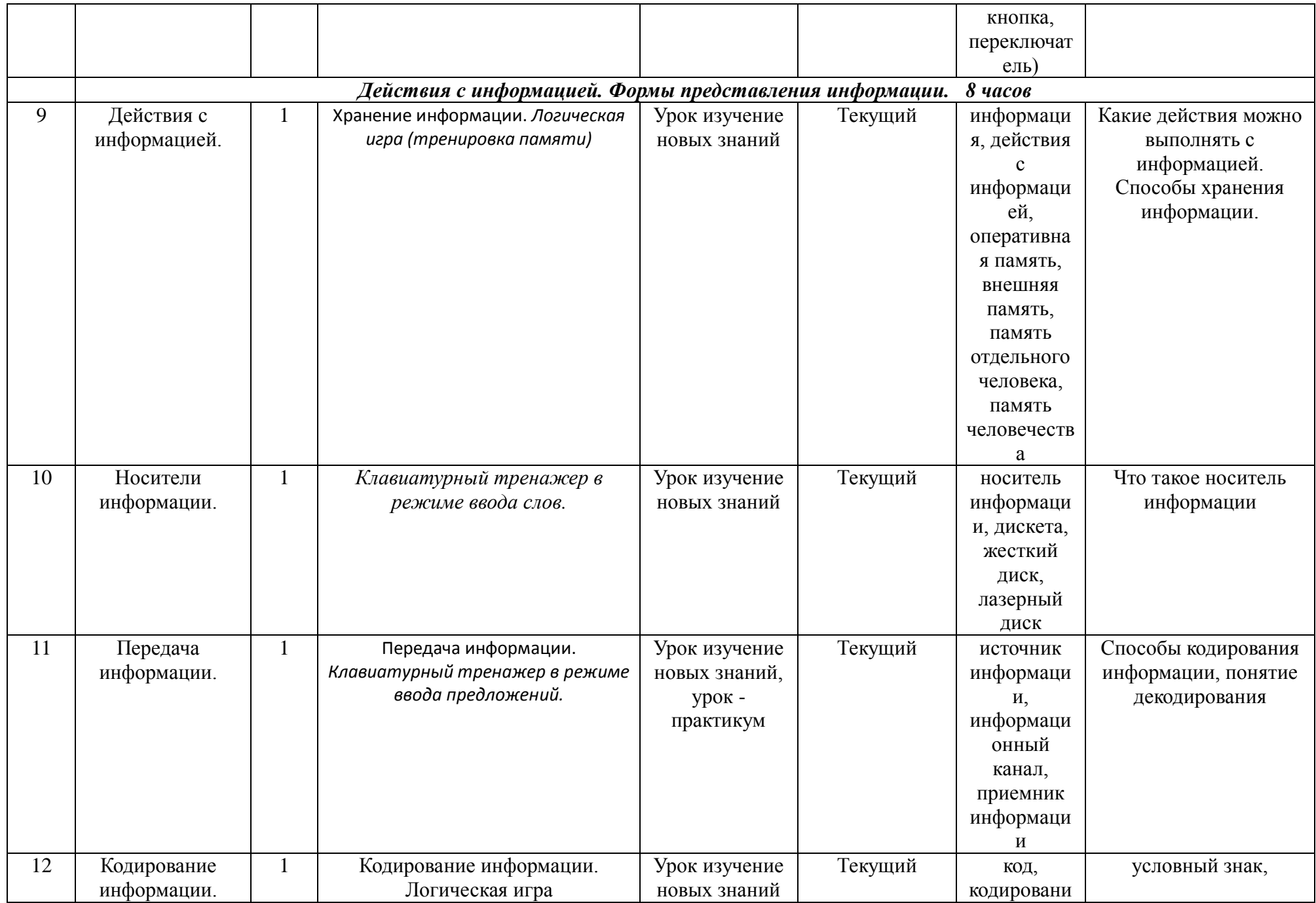

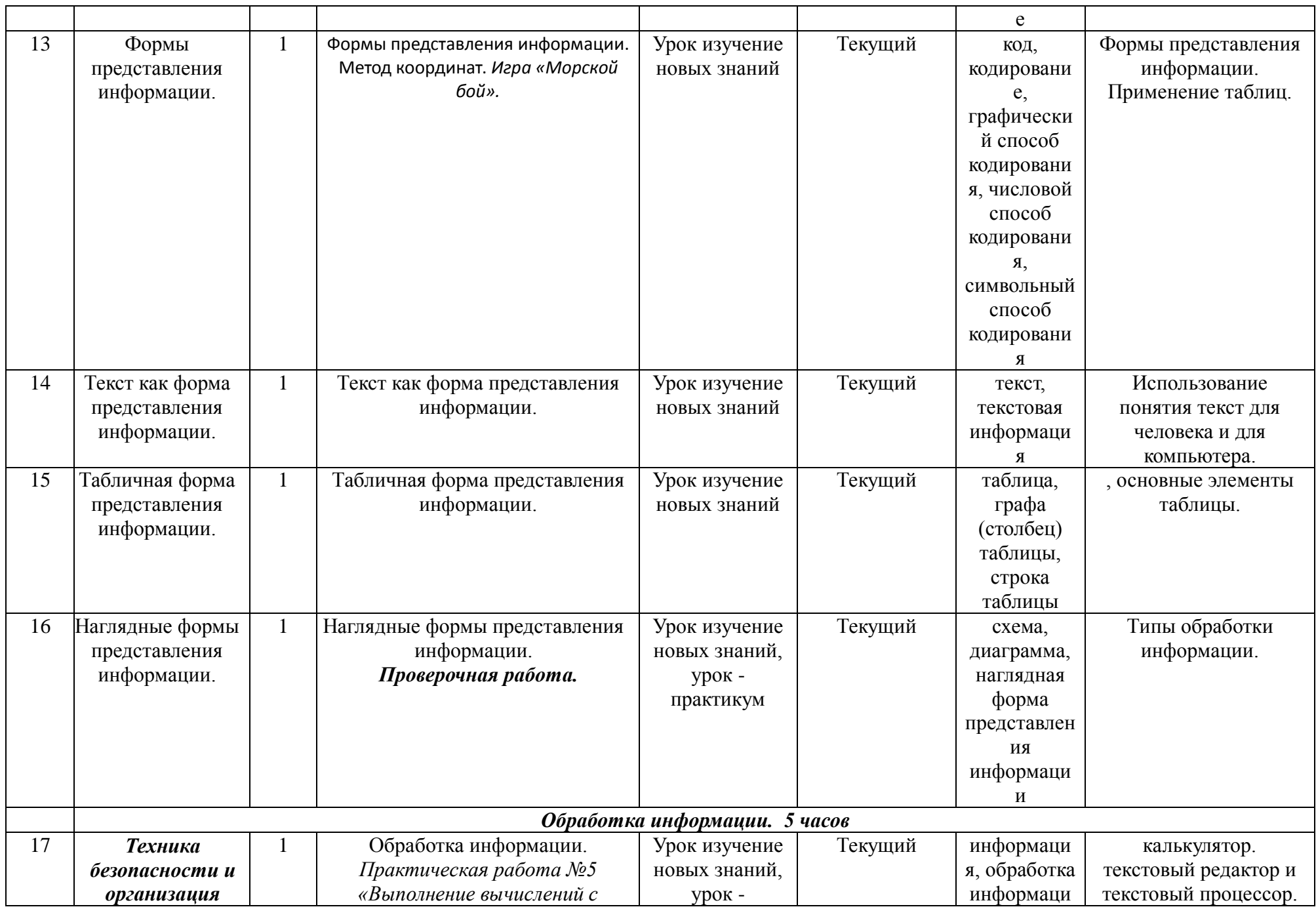

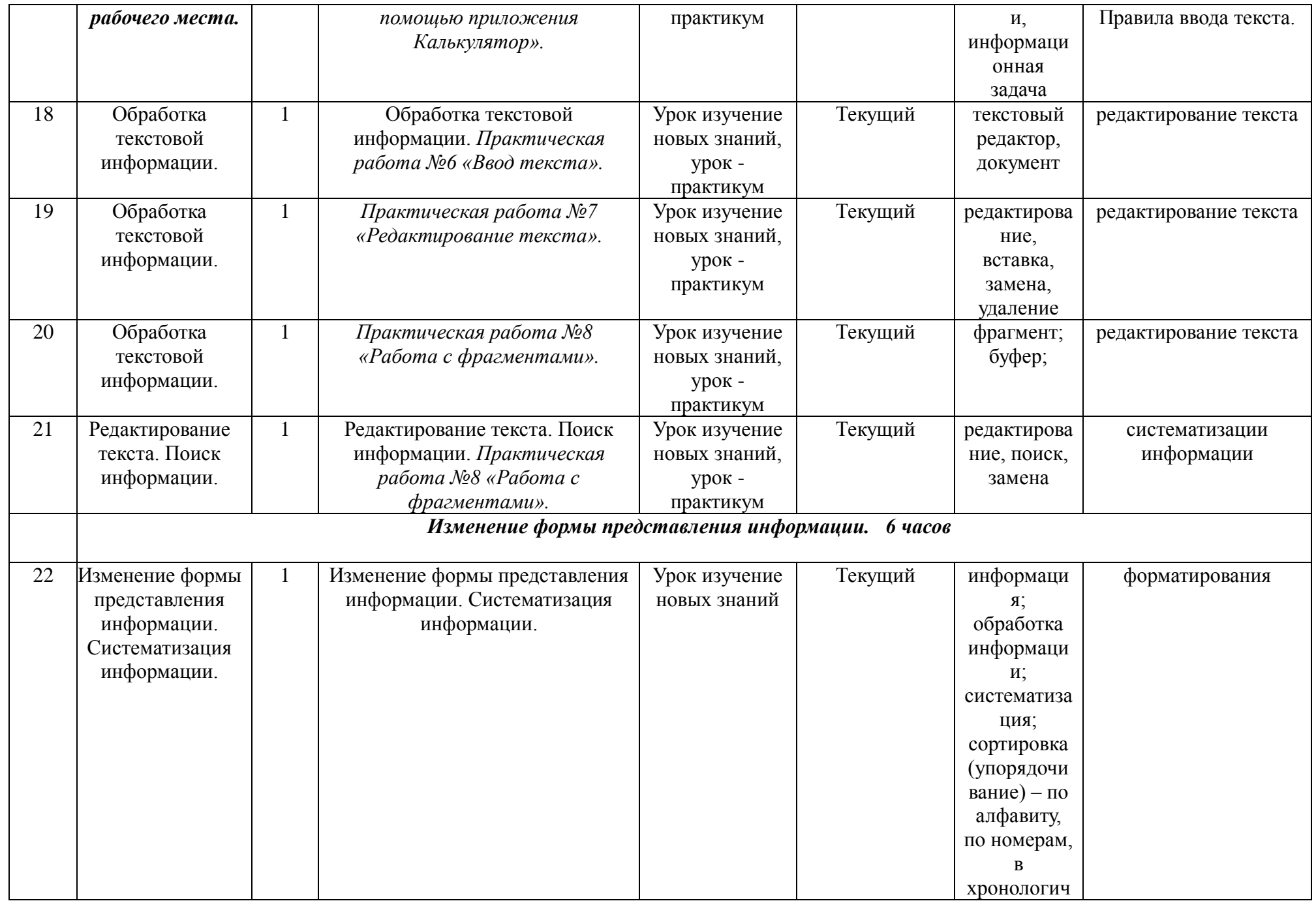

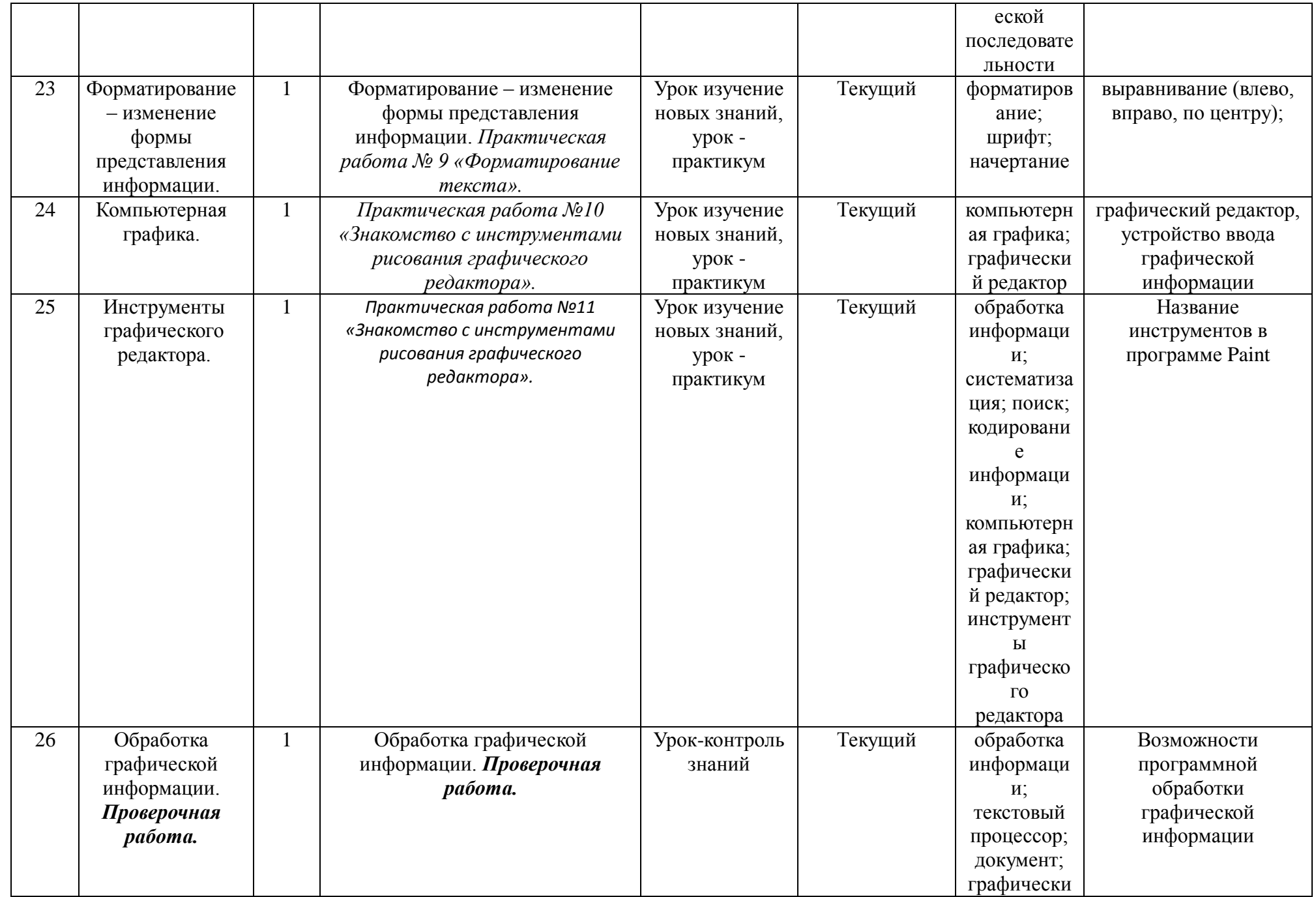

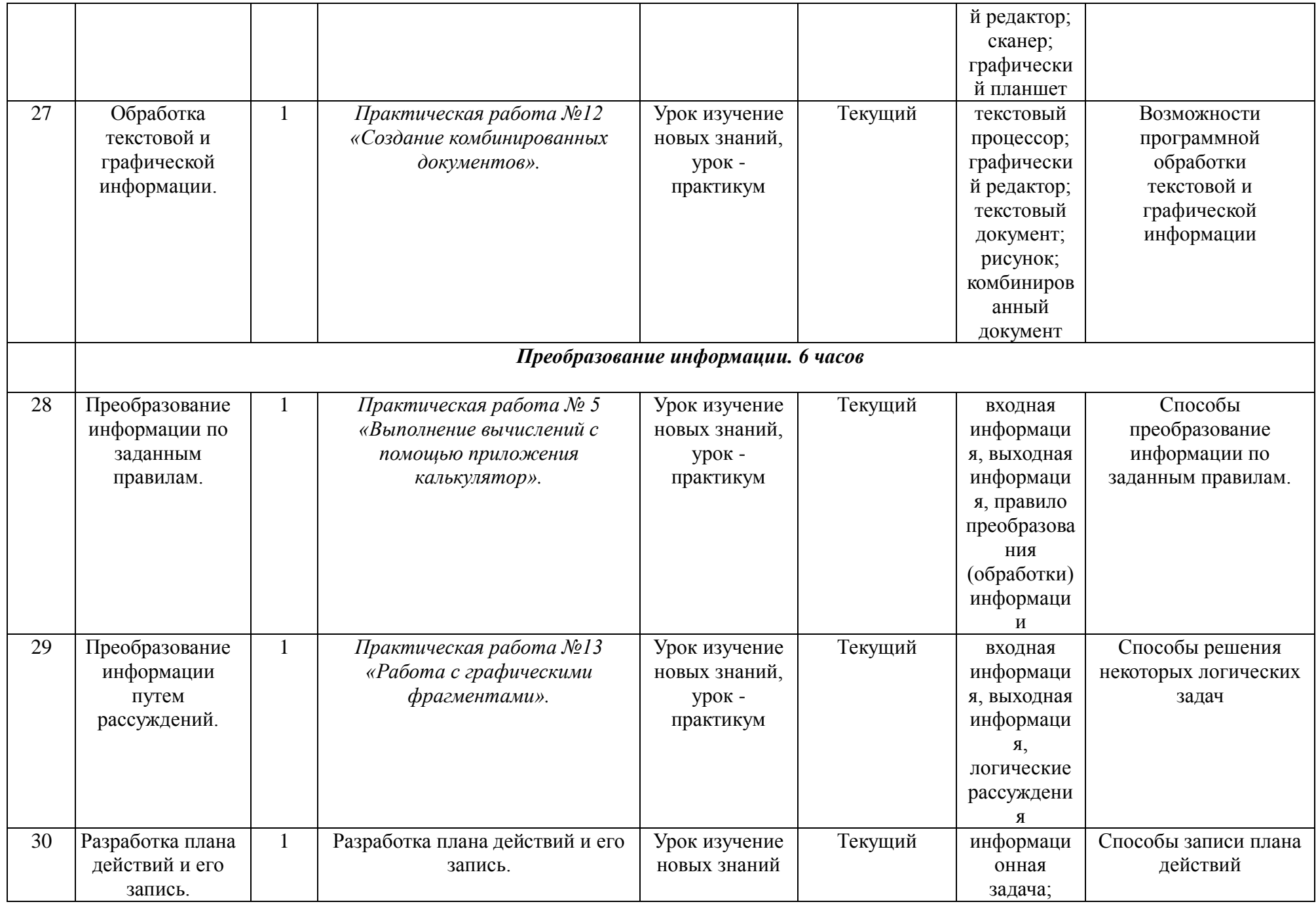

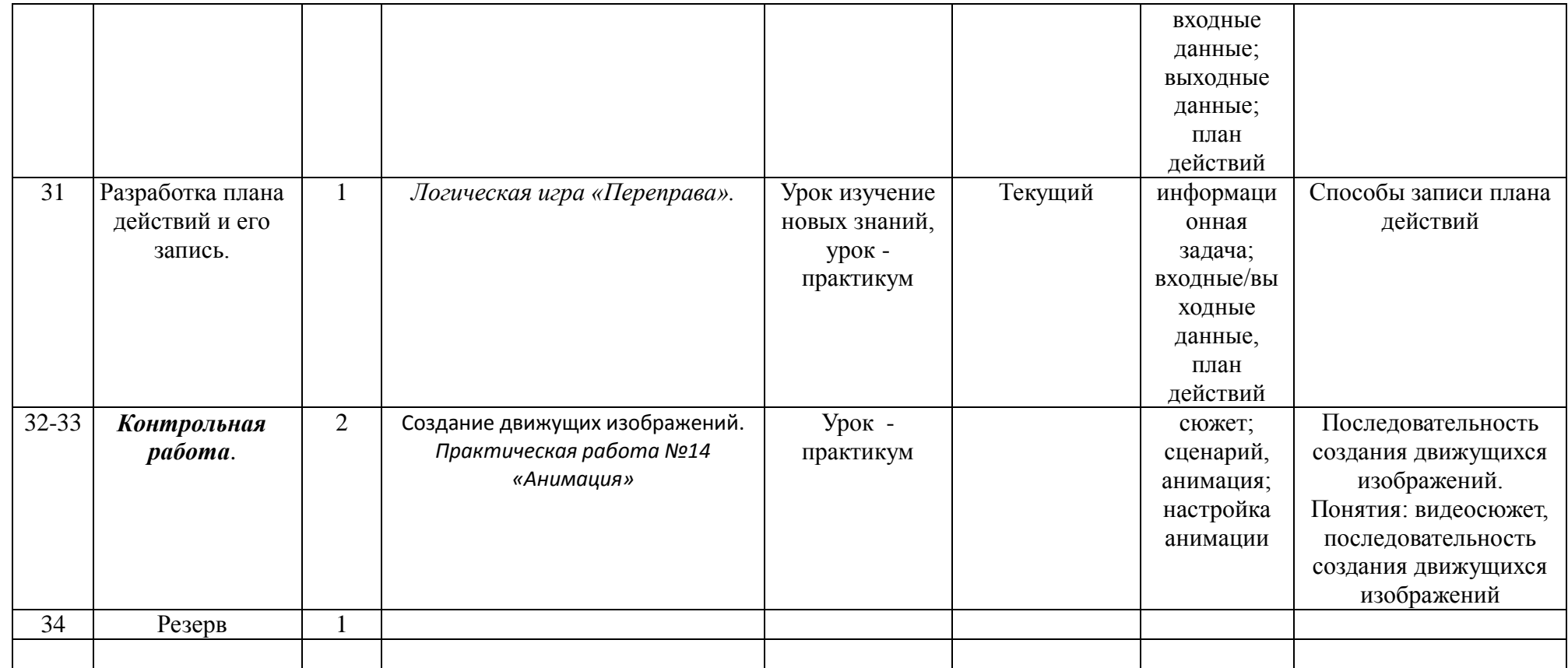